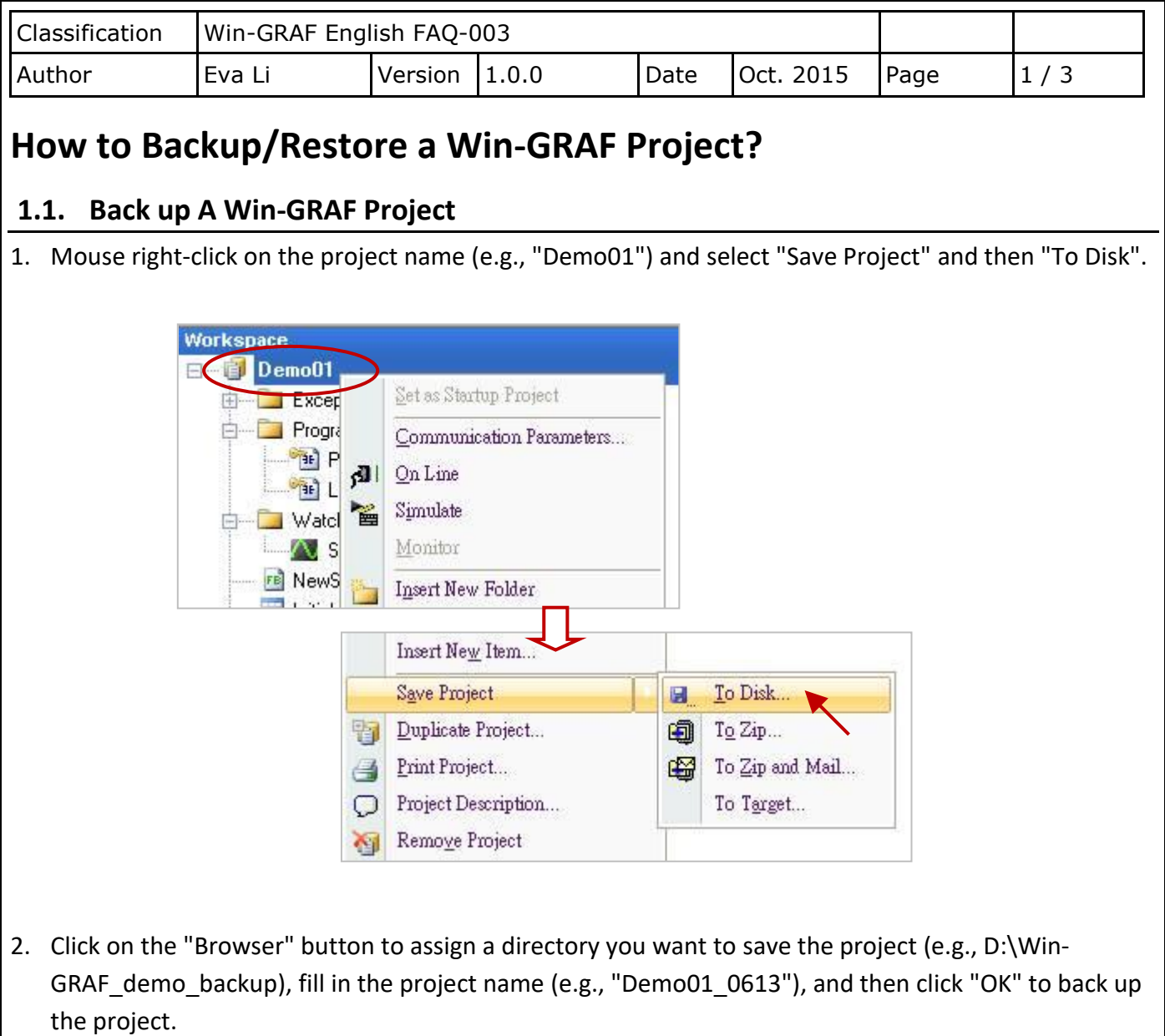

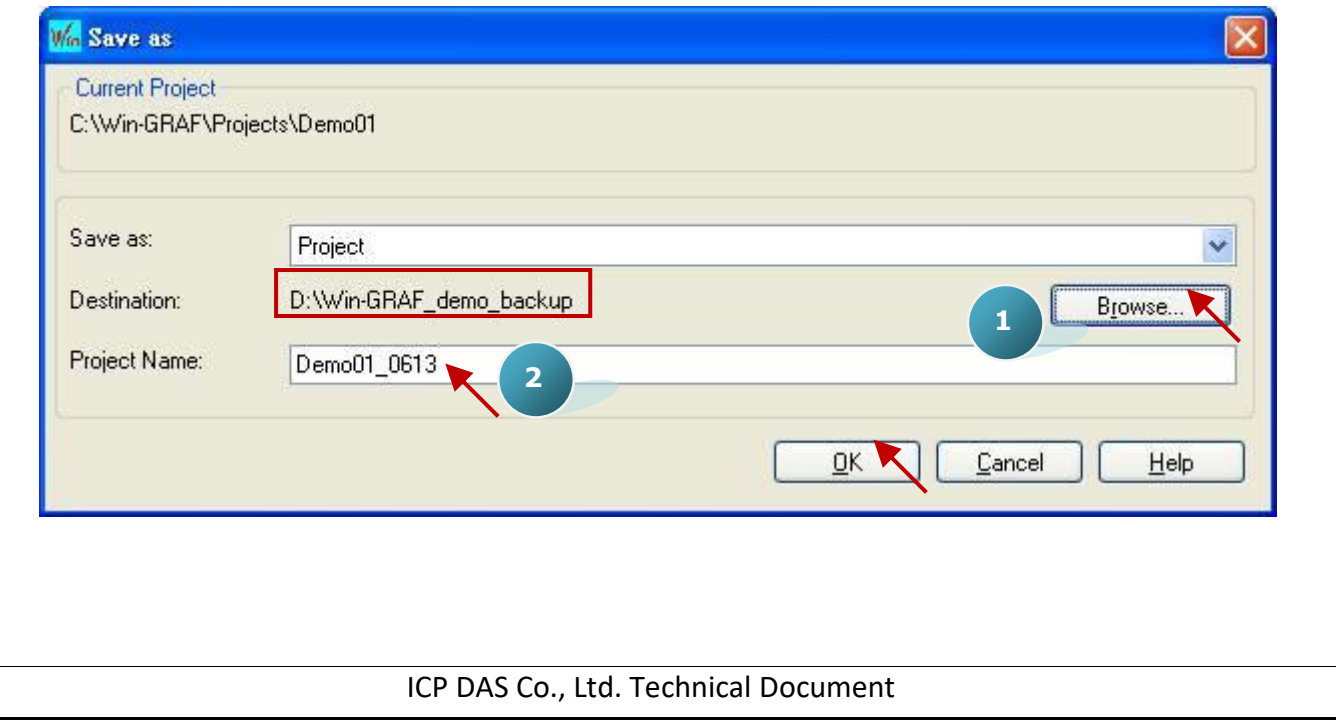

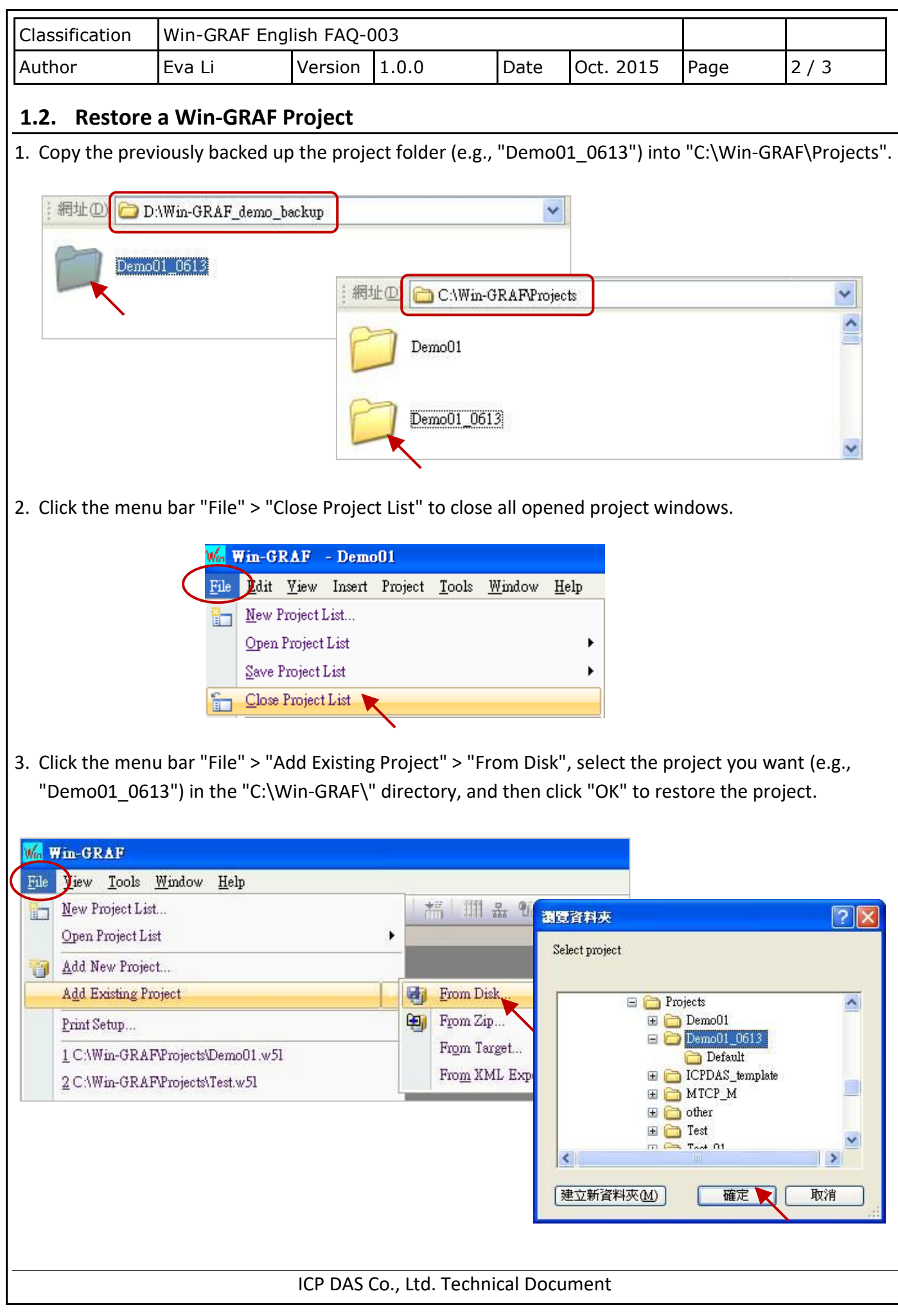

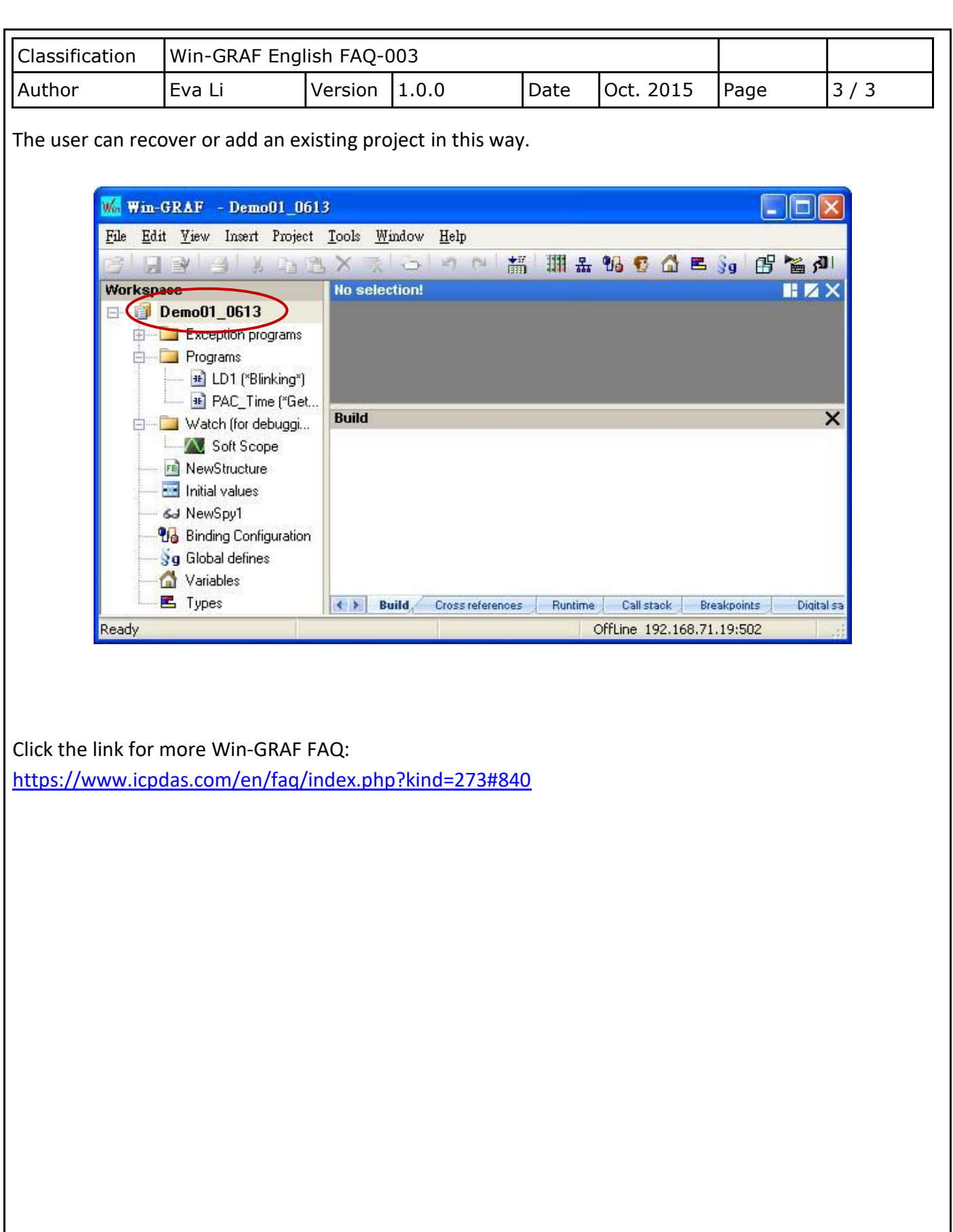

ICP DAS Co., Ltd. Technical Document